## **Add and Edit Posting Information**

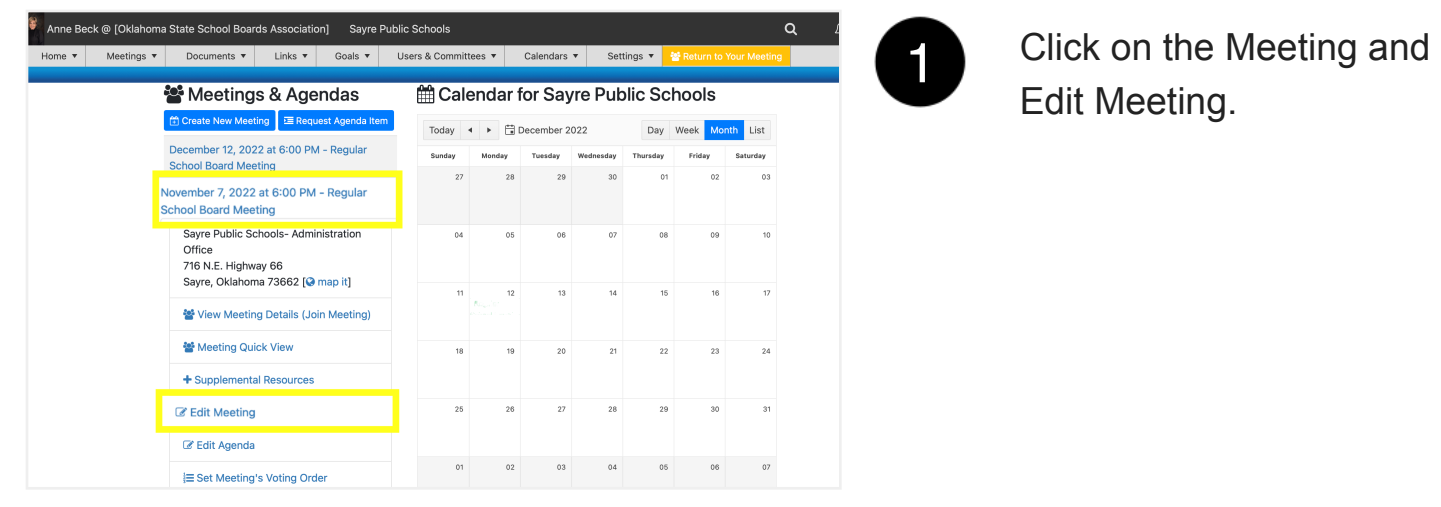

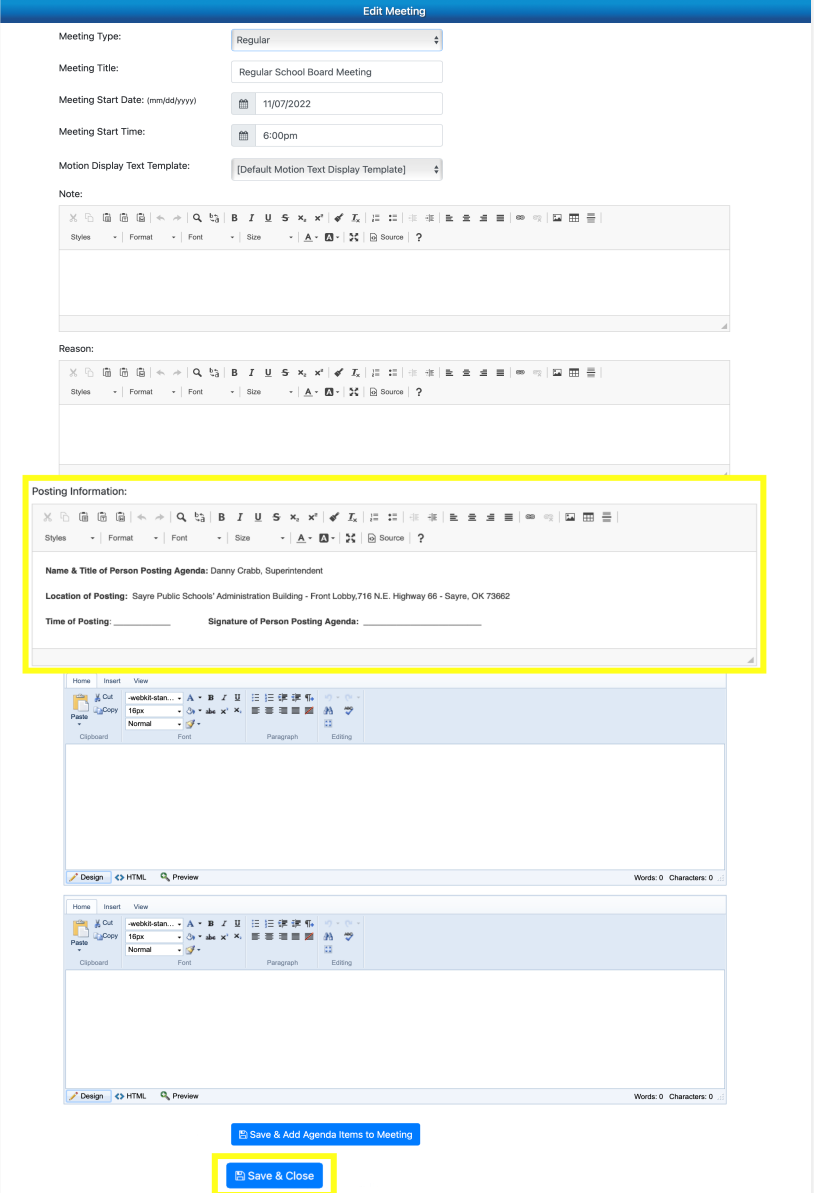

2

Find the Posting Information edit box to edit information. Save and Close